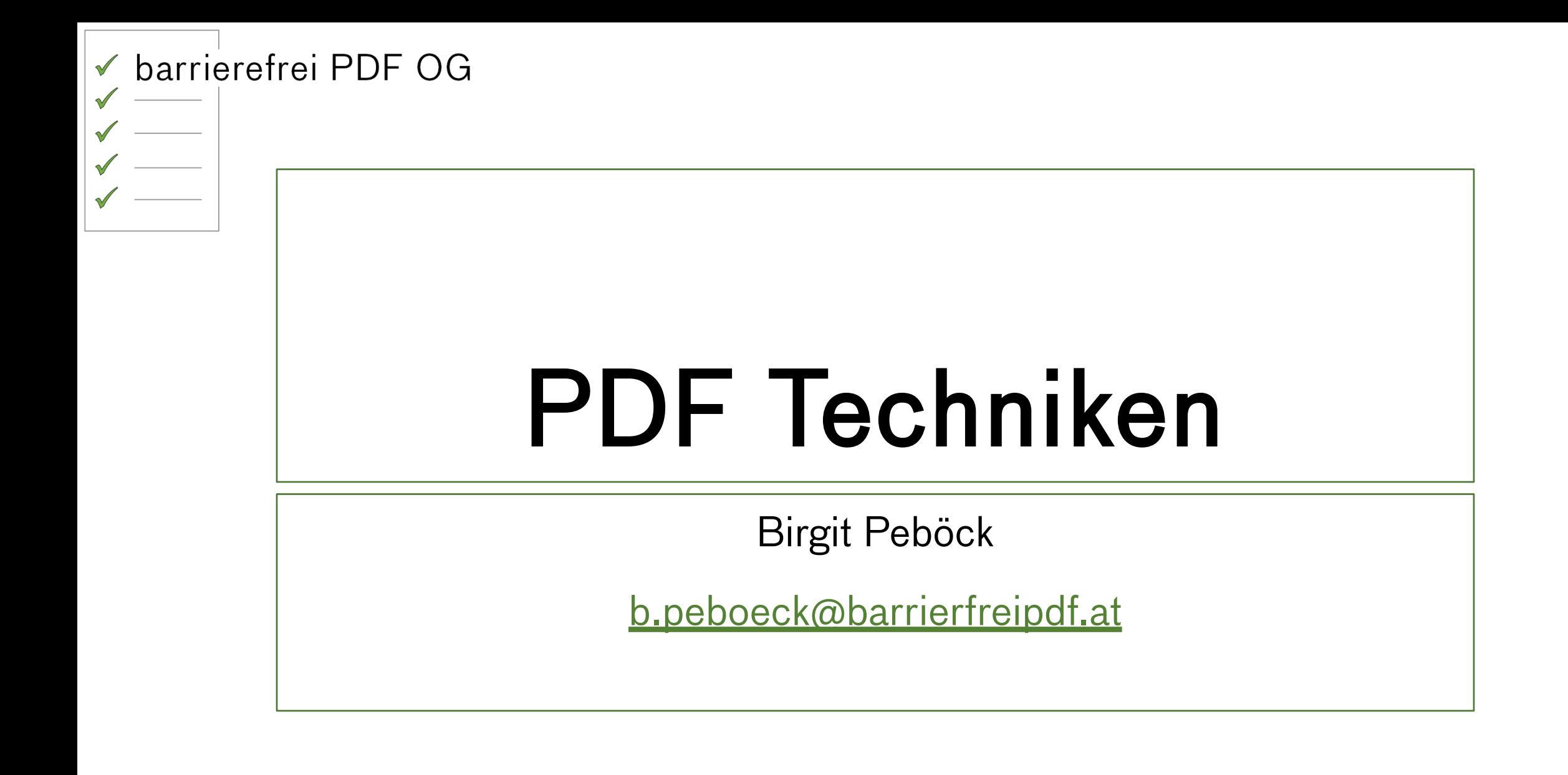

#### barrierefrei PDF OG  $\sqrt{}$

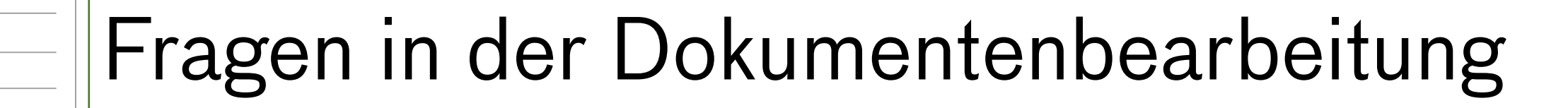

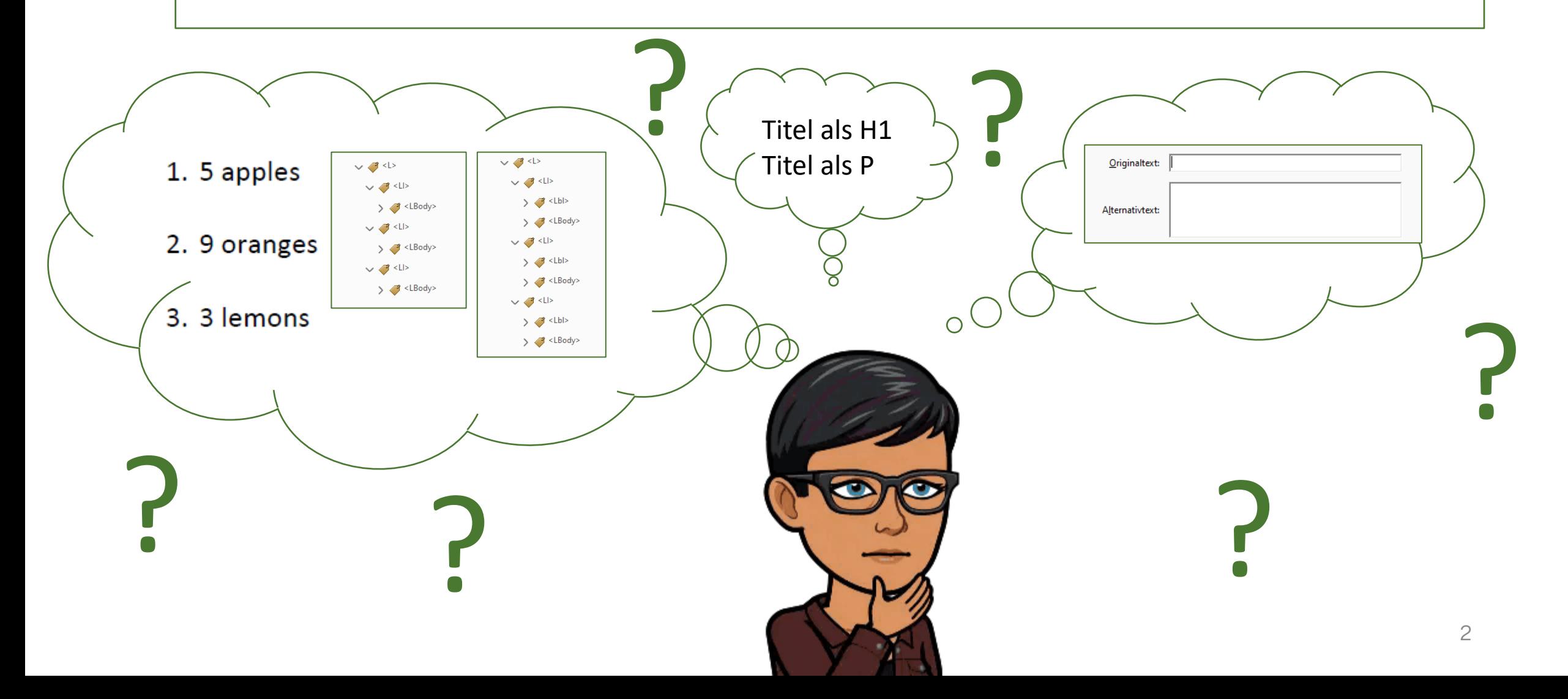

## PDF Techniken dienen der …

- Informationen zum Verständnis und zur Implementierung des Standards – sie sind nicht verpflichtend
- Unterstützung zur Umsetzung des PDF/UA Standards
- Aktualisierung der PDF Techniken in WCAG, das diese nicht ausreichend und nicht mehr aktuell genug sind

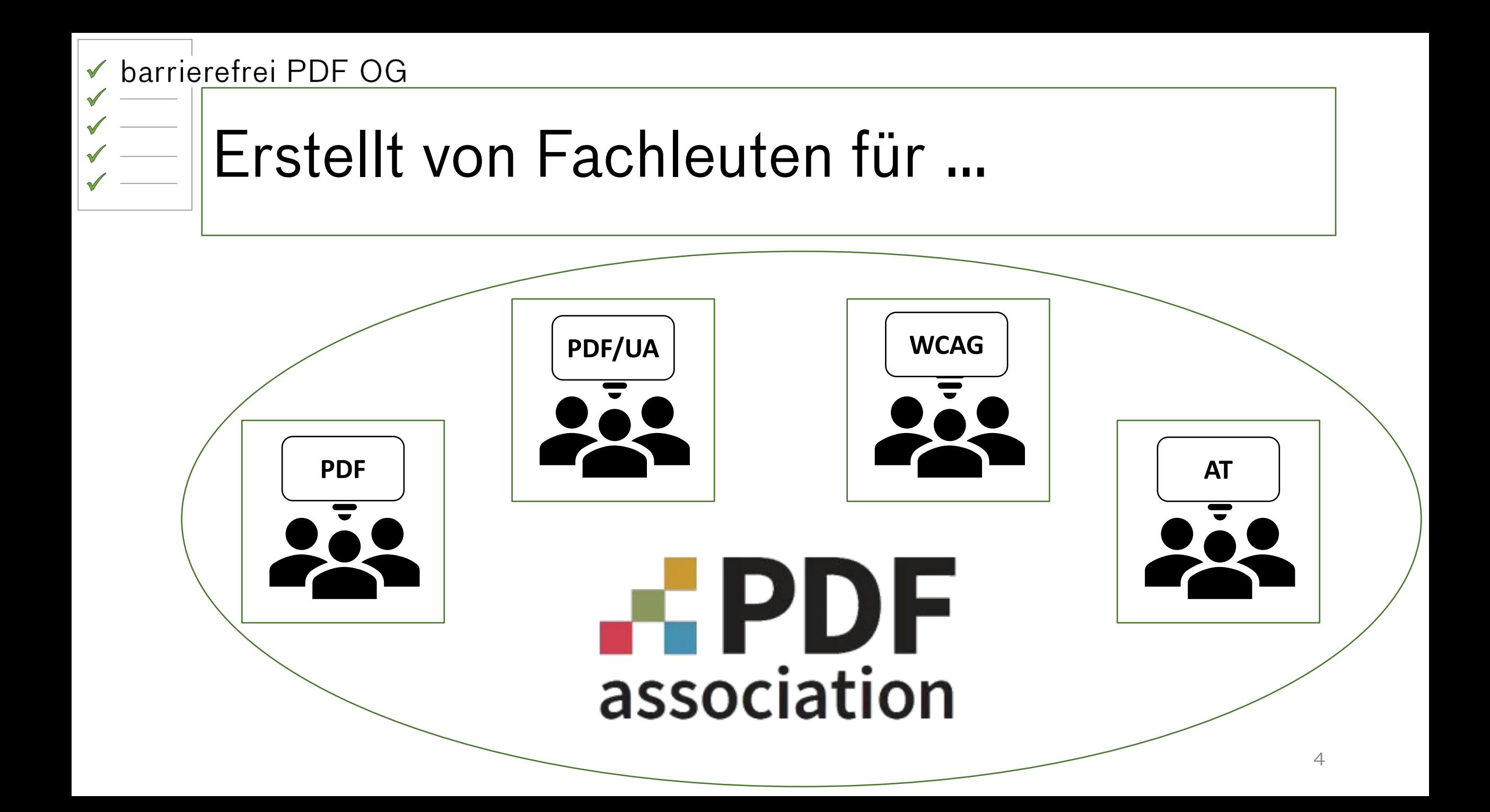

### Fundamentals

Use Cases

### Fundamentale Voraussetzungen, die jedes PDF/UA Dokument erfüllen

muss

Anwendungsfälle kategorisiert nach Dokumentinhalten

### Fundamentals

- Fundamental 1: Befolgung der technischen Grundregeln (PDF und PDF/UA Spezifikationen)
- Fundamental 2: Textinhalt ist maschinenlesbar
- Fundamental 3: Wirklicher Inhalt und Artefakte werden unterschieden
- Fundamental 4: Logische Reihenfolge des **Inhalts**
- Fundamental 5: Angemessene Semantik

Use Cases

- Caption
- Figure
- Form
- Heading
- List
- Pagination
- Reference
- Table

• …

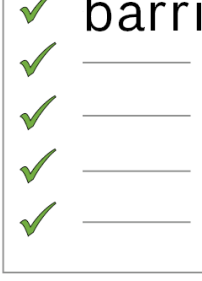

# Informationen in den Techniken

- In englischer Sprache
- Zuordnung zu Fundamental oder Use Case
- Beschreibung der Technik
- PASS / FAIL
- Referenz zum Matterhorn Protokoll
- Referenz zu WCAG 2.1
- Beispieldokument (atomar)
- Test(s) technologieunabhängig beschrieben

### Beispiel für fehlendes Unicode Mapping (1)

- Character Code not mapped to Unicode
	- Fundamental 2: Textinhalt ist maschinenlesbar
	- Beschreibung: This example demonstrates the failure condition that applies when Unicode mapping for a character is missing.
	- $\blacksquare$  FAIL
	- Matterhorn-Protokoll: 10-001
	- WCAG: 1.3.1
	- Beispieldokument siehe: Character Code not mapped to Unicode-FAIL.pdf

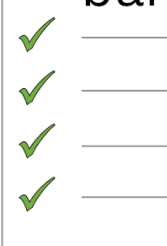

## Beispiel für fehlendes Unicode Mapping (2)

### • Character Code not mapped to Unicode

- Test:
	- ‒ Procedure
		- ➣ Check that the related characters are present as extractable characters for content intended to be consumed as text.

➣ Check that Unicode can be derived for any text content.

➣ Check that the extractable characters match their visual appearance.

‒ Expected Results

Checks #1 through #3 are all false.

## Beispiel für falsches Unicode Mapping (1)

- Character Code incorrectly mapped to Unicode
	- Fundamental 2: Textinhalt ist maschinenlesbar
	- Beschreibung: This example demonstrates the failure condition that applies when Unicode mapping for a character is incorrect.
	- $\blacksquare$  FAIL
	- Matterhorn-Protokoll: 10-001
	- WCAG: 1.3.1
	- Beispieldokument siehe: Character Code incorrectly mapped to Unicode.pdf

### Beispiel für falsches Unicode Mapping (2)

• Character Code incorrectly mapped to Unicode

- Test:
	- ‒ Procedure

➣ Check that the related characters are present as extractable characters for content intended to be consumed as text.

➣ Check that Unicode can be derived for any text content.

➣ Check that the extractable characters match their visual appearance.

‒ Expected Results

Checks #1 and #2 are true, #3 is false.

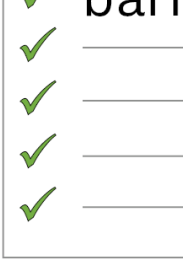

### Beispiel für fehlenden Begrenzungsrahmen (1)

- Figure without BBox
	- **Use Case: Figure**
	- Beschreibung: This example demonstrates the failure condition that applies for an image that conveys information, but the BBox entries are missing.
	- $\blacksquare$  FAIL
	- Matterhorn-Protokoll: 01-001, 01-002, 01-005, 01-006, 13-001
	- WCAG: 1.3.1, 1.3.2
	- **Beispieldokument siehe: Figure without Bbox.pdf**

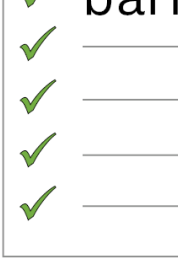

### Beispiel für fehlenden Begrenzungsrahmen (2)

### • Figure without BBox

- Test:
	- ‒ Procedure
		- ➣ Check that any decorative image is not tagged with Figure but is marked as an artifact.
		- $\triangleright$  Check that only non-text real content is tagged as Figure.
		- ➣ Check that the Figure tag has a BBox entry that matches the boundaries of the visible content
	- ‒ Expected Results

Checks #1 and #2 are true, #3 is false.

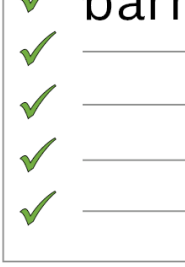

### Beispiel für falschen Begrenzungsrahmen (1)

- Figure with incorrect BBox
	- **Use Case: Figure**
	- **Beschreibung: This example demonstrates the failure condition** that applies for an image that conveys information, but the BBox entries are wrong because they do not match the visible content.
	- FAIL
	- Matterhorn-Protokoll: 01-001, 01-002, 01-005, 01-006, 13-001
	- WCAG: 1.3.1, 1.3.2
	- **E** Beispieldokument siehe: Figure with incorrect Bbox.pdf

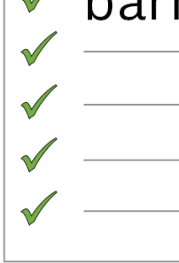

## Beispiel für falschen Begrenzungsrahmen (2)

- Figure with incorrect BBox
	- Test:
		- ‒ Procedure
			- ➣ Check that any decorative image is not tagged with Figure but is marked as an artifact.
			- $\triangleright$  Check that only non-text real content is tagged as Figure.
			- ➣ Check that the Figure tag has a BBox entry that matches the boundaries of the visible content.
		- ‒ Expected Results

Checks #1 and #2 are true, #3 is false.

# Beispiel für ListNumbering Attribut (1)

- Attribute ListNumbering is UpperRoman
	- **Use Case: List**
	- Beschreibung: The objective of this technique is to show how to tag an ordered list (numbered list) and set the ListNumbering value correctly, in this case to "UpperRoman" because Uppercase Roman numbers are used to label each list item.
	- PASS
	- Matterhorn-Protokoll: 01-006, 16-001, 16-002
	- WCAG: 1.3.1
	- Beispieldokument siehe: Attribute ListNumbering is UpperRoman.pdf

# Beispiel für ListNumbering Attribut (2)

- Attribute ListNumbering is UpperRoman
	- Test:
		- ‒ Procedure
			- ➣ Check that all perceivable lists have been tagged as lists.
			- ➣ Check that the sub-structures of the L tags are semantically appropriate (LI, Lbl, LBody).
			- ➣ Check that, for ordered lists, the ListNumbering value is correctly set to "Decimal", "UpperRoman", "LowerRoman", "UpperAlpha" or "LowerAlpha".
		- ‒ Expected Results

```
Checks #1, #2, and #3 are all true.
```
# Veröffentlichung

- Auf der Webseite der PDF Association [www.pdfa.org](http://www.pdfa.org/)
- Zeitrahmen: In Kürze die ersten Beispiele veröffentlicht
- Werden im Lauf der Zeit immer mehr

### **Mitarbeit**

- Offene Arbeitsgruppe man muss kein Mitglied der PDF Association sein
	- <https://www.pdfa.org/community/pdf-accessibility-liaison-working-group/>
	- Wöchentliche Online Meetings: Mittwochs von 17:05 bis 18:00 Uhr
- Beispieldokumente schicken mit Erklärung
	- Atomare Dokumente
	- [m.erle@axes4.com](mailto:m.erle@axes4.com)
	- <u>• [j.fehling@axes4.com](mailto:j.fehling@axes4.com)</u>
	- [b.peboeck@barrierefreipdf.at](mailto:b.peboeck@barrierefreipdf.at)

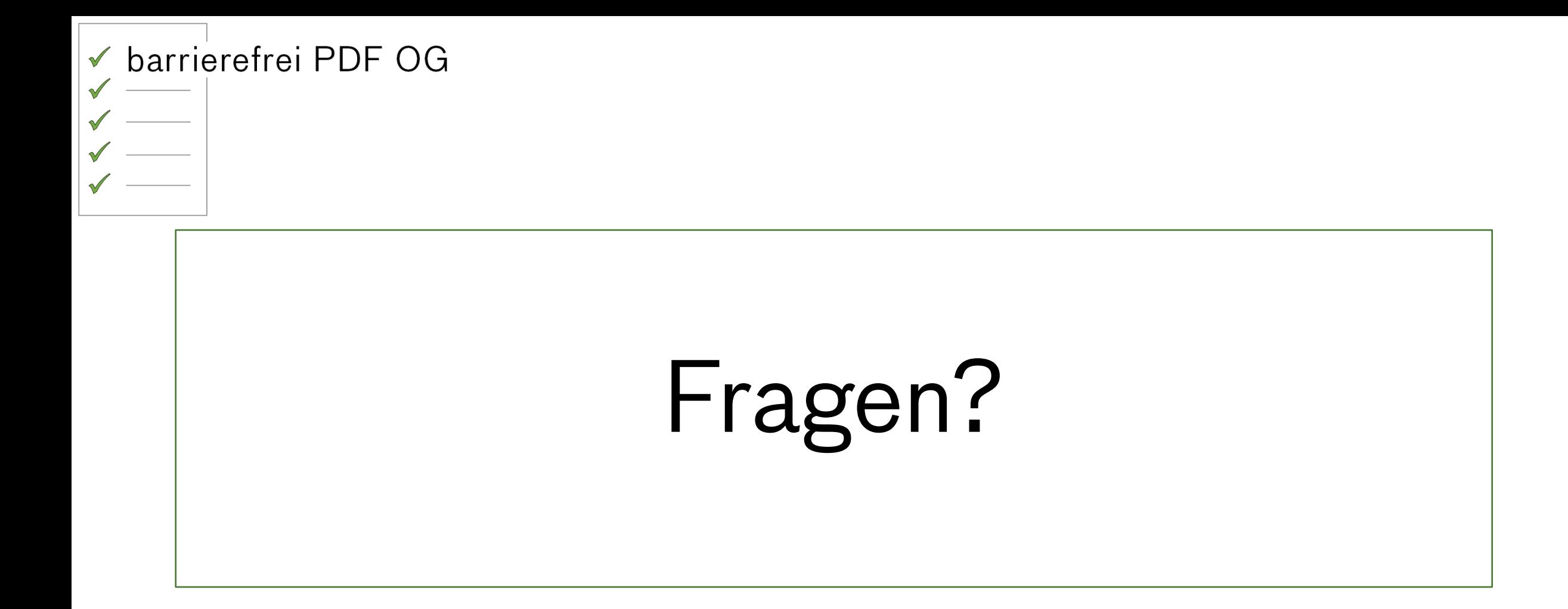